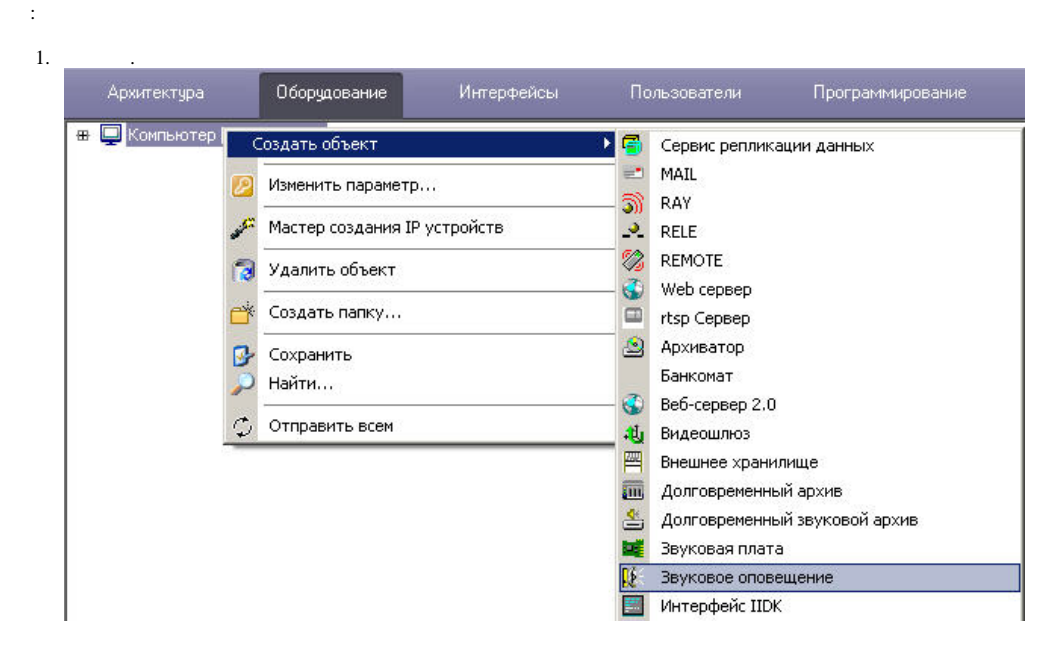

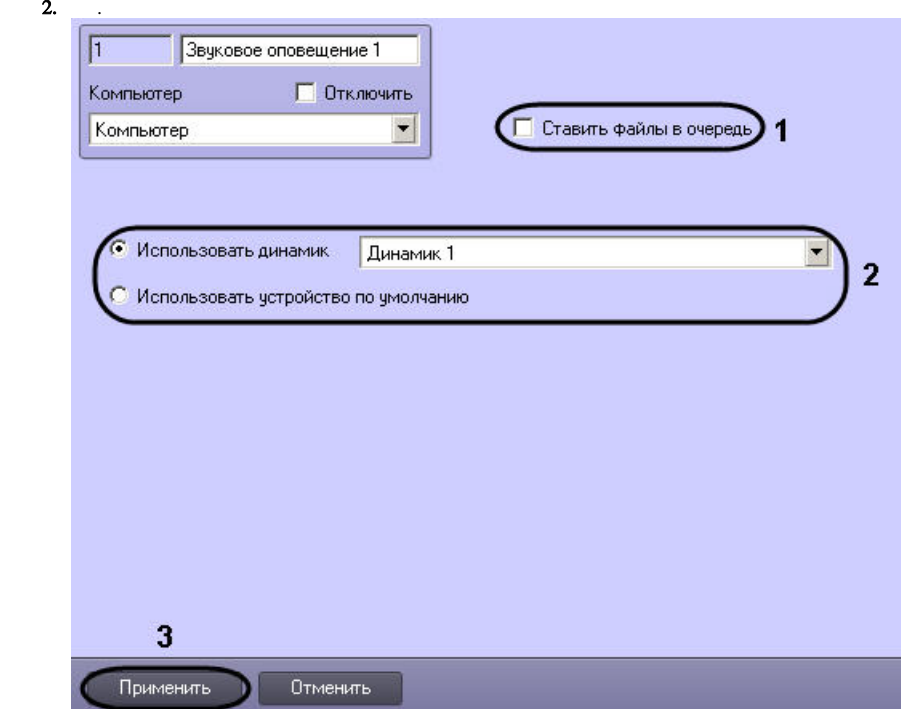

3. , , , , (1).<br>4. – , .<br>5. (3).  $(2).$ 

 $\Delta \sim 10^4$